# **hp - previewiw - Coronation Street - Steve Finally Returns From His Trek Through the DesertPREVIEW**

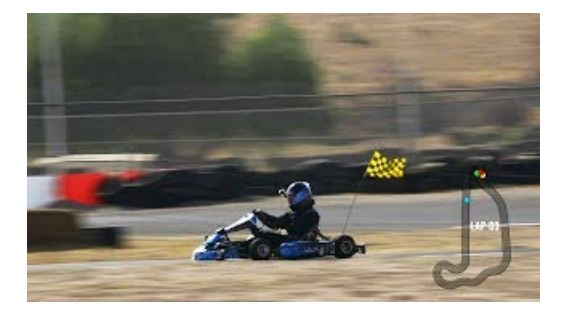

## **Labelary Online ZPLViewer**

Voorbij het einde van de wereld ligt het land van de draken. In januari 2019 duiken we in een gloednieuw animatie-avontuur van How to Train Your Dragon!

## **Windows 10 - Wikipedia**

View the latest movie trailers for many current and upcoming releases. Many trailers are available in high-quality HD, iPod, and iPhone versions.

## **What file types can I previewinDropbox? Dropbox Help**

Webcam Preview. Webcam lets you look through a camera attached to your PC without opening camera software. When you select the feature, PhoneMyPC switches immediately ...

## **Page Preview| D**

Microsoft Stream intelligence also drives accessibility features, so every person can engage according to their need. Works seamlessly with Office 365.

## **Microsoft Azure Portal | Microsoft Azure**

Create forms in minutes... Send forms to anyone... See results in real time

#### **Real-time HTMLEditor**

Download Microsoft OneDrive-apps om bestanden te synchroniseren op een Windows-pc of Mac. Download mobiele apps om bestanden te uploaden vanafeen telefoon oftablet.

98489894739823